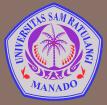

UNIVERSITAS SAM RATULANGI MANADO FAKULTAS TEKNIK, JURUSAN TEKNIK ELEKTRO Program Studi S-1 Teknik Informatika

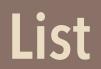

Mata Kuliah: Algoritma & Logika Informatika (IFC3504)

Alwin M. Sambul, S.T., M.Eng., Ph.D.

## Apa itu LIST?

- Konsepnya mirip dengan LIST (daftar) dalam kehidupan sehari-hari.
- List adalah struktur data linier:
  - artinya, elemen2 list terurut secara linier
  - Ada elemen1, elemen2, elemen3... dst
  - Ada index → penomoran elemen

| 0: | 68.8 |
|----|------|
| 1: | 70.2 |
| 2: | 67.2 |
| 3: | 71.8 |
| 4: | 73.2 |
| 5: | 75.6 |
| 6: | 74.0 |

- 3
- $\Box$  Replace  $\rightarrow$  Mengganti nilai pada index tertentu
- □ Insert → Menyisipkan nilai pada index tertentu
- □ Remove → Menghapus nilai pada index tertentu
- $\Box$  Append  $\rightarrow$  Menambahkan nilai pada akhir List

 $\square \text{ Replace } \rightarrow M_{\{} \overset{0:}{}_{1:}$ 10 index tertentu 1: 20  $\Box$  Insert  $\rightarrow$  Meny <sub>2:</sub> index tertentu 30 get value at  $\Box$  Remove  $\rightarrow$  Me 3: 40 index 4 (50) index tertentu 4: 50  $\Box \text{ Append } \rightarrow M_{\epsilon}$ ada akhir List 5: 60 6: 70 (a) retrieve

5

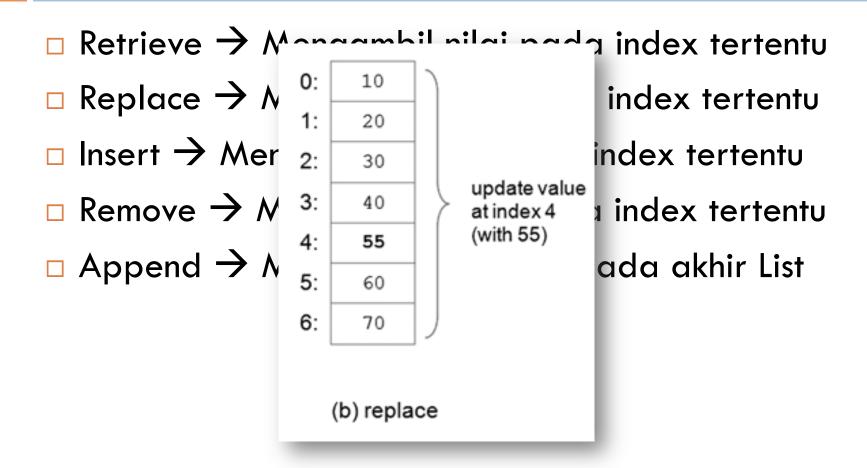

6

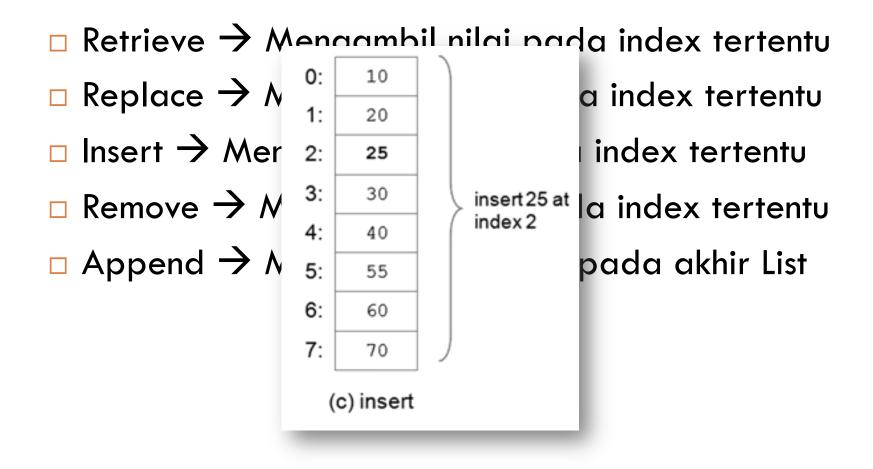

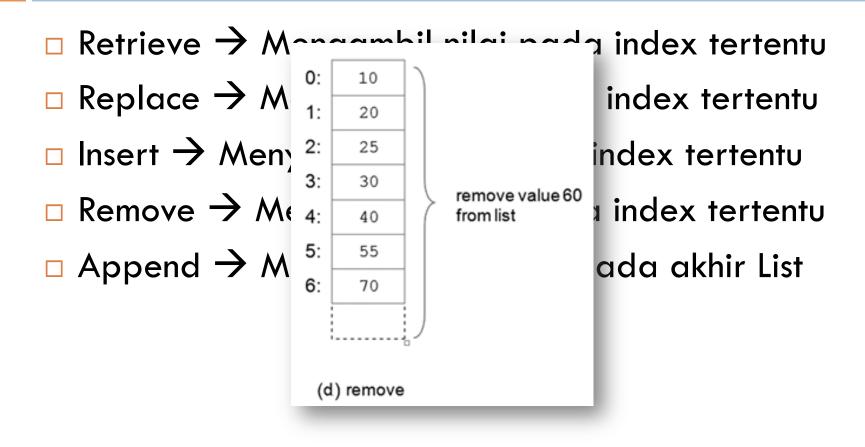

8

 $\Box$  Retrieve  $\rightarrow M$ 0: 10  $\Box$  Replace  $\rightarrow h$ index tertentu 1: 20  $\Box$  Insert  $\rightarrow$  Mer index tertentu 2: 25  $\Box$  Remove  $\rightarrow N$ 3: 30 append 80 index tertentu to end of list 4: 40  $\Box \text{ Append } \rightarrow \Lambda$ ada akhir List 5: 55 6: 70 7: 80 (e) append

## List Traversal

- 9
- List traversal = mengakses elemen2 list satu demi satu, mulai dari elemen pertama hingga elemen terakhir. Contoh:
  - Menjumlahkan semua elemen list
  - Mencari niai tertentu dalam list

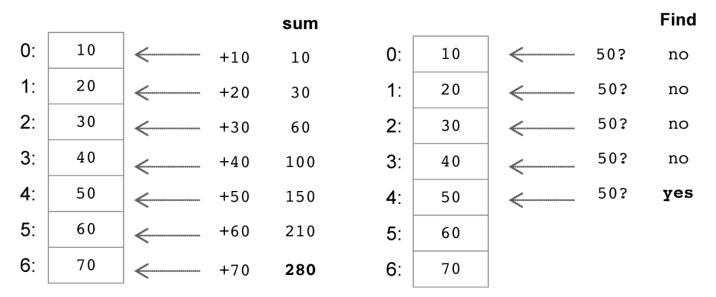

# List dalam Python

- Notasi penulisan:
  - Menggunakan square bracket (kurung siku)
  - Elemen2 dipisahkan dengan koma
  - [1, 2, 3] ['one', 'two', 'three'] ['apples', 50, True]
- List dalam Python bersifat:
  - Mutable = isi dari List bisa diubah2
  - Zero-based = index-nya dimulai dari nol
  - Mixed-tipe = elemen bisa bertipe-data berbeda2

## **Operasi2 umum List dalam Python**

| • • •                               | Desktop – Python – 60×22 |
|-------------------------------------|--------------------------|
| >>> a = [1,2,3,4,5]                 |                          |
|                                     |                          |
| >>> a[0]                            |                          |
| 1                                   |                          |
| >>> a[4] = 6                        |                          |
| >>> a                               |                          |
| [1, 2, 3, 4, 6]                     |                          |
| >>> a.insert(1,7)                   |                          |
| >>> a                               |                          |
| [1, 7, 2, 3, 4, 6]                  |                          |
| <pre>&gt;&gt;&gt; a.append(8)</pre> |                          |
| >>> a                               |                          |
| [1, 7, 2, 3, 4, 6, 8]               |                          |
| >>> del a[1]                        |                          |
| >>> a                               |                          |
|                                     |                          |
| [1, 2, 3, 4, 6, 8]                  |                          |
| >>> a.sort()                        |                          |
| >>> a                               |                          |
| [1, 2, 3, 4, 6, 8]                  |                          |
| <pre>&gt;&gt;&gt; a.reverse()</pre> |                          |
| >>> a                               |                          |
| [8, <u>6</u> , 4, 3, 2, 1]          |                          |
| >>>                                 |                          |

# Tuple

- **Tuple** adalah struktur data linier yang *immutable* 
  - Immutable = sekali didefinisikan, isinya tidak bisa berubah2
  - Selain sifat immutable, Tuple sama dengan List.

Notasi:

Menggunakan tanda kurung: ( ... )

```
nums = (10, 20, 30)
student = ('John Smith', 48, 'Computer Science', 3.42)
```

## **Operasi** Tuple

```
. . .
                     asambul — Python — 53×15
>>> a = (1, 2, 3, 4, 5)
>>> a[0]
>>> a[4] = 6
Traceback (most recent call last):
  File "<stdin>", line 1, in <module>
TypeError: 'tuple' object does not support item assig
nment
>>> a.insert(1,7)
Traceback (most recent call last):
  File "<stdin>", line 1, in <module>
AttributeError: 'tuple' object has no attribute 'inse
rt'
>>>
>>>
```

## Sequence

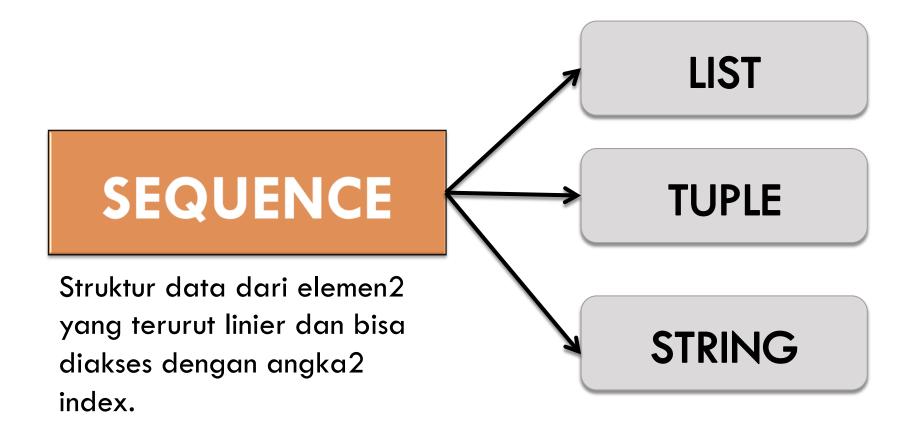

## **Operasi2 Sequence dalam Python**

| Operation     |                                    | String<br>s = 'hello' w = '!' | <b>Tuple</b><br>s = (1,2,3,4) w = (5,6) | List<br>s = [1,2,3,4] w = [5,6] |
|---------------|------------------------------------|-------------------------------|-----------------------------------------|---------------------------------|
| Length        | len(s)                             | 5                             | 4                                       | 4                               |
| Select        | s[0]                               | 'h'                           | 1                                       | 1                               |
| Slice         | s[1:4]<br>s[1:]                    | 'ell'<br>'ello'               | (2, 3, 4)<br>(2, 3, 4)                  | [2,3,4]<br>[2,3,4]              |
| Count         | <pre>s.count('e') s.count(4)</pre> | 1<br>error                    | 0<br>1                                  | 0<br>1                          |
| Index         | <pre>s.index('e') s.index(3)</pre> | 1                             | 2                                       | 2                               |
| Membership    | 'h' in s                           | True                          | False                                   | False                           |
| Concatenation | s + w                              | 'hello!'                      | (1, 2, 3, 4, 5, 6)                      | [1, 2, 3, 4, 5, 6]              |
| Minimum Value | min(s)                             | 'e'                           | 1                                       | 1                               |
| Maximum Value | max(s)                             | '0'                           | 4                                       | 4                               |
| Sum           | sum(s)                             | error                         | 10                                      | 10                              |

### **Nested Lists**

#### List dan Tuple dapat berisi elemen2 bertipe data apapun, termasuk sequence lain.

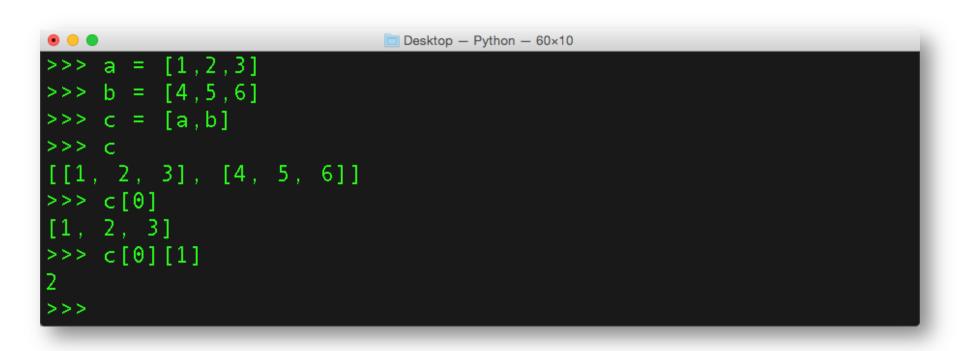

## Iterasi dengan Sequence

#### Menggunakan sequence dengan statemen FOR:

| for statement               | Example use                                                            |
|-----------------------------|------------------------------------------------------------------------|
| for k in sequence:<br>suite | <pre>nums = [10, 20, 30, 40, 50, 60] for k in nums:     print(k)</pre> |

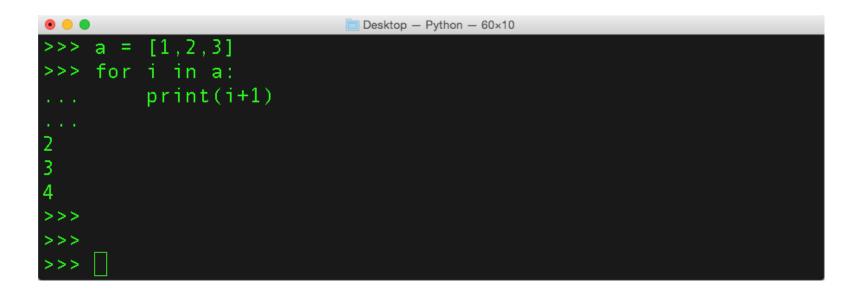

## Iterasi dengan Sequence

#### Menggunakan fungsi RANGE:

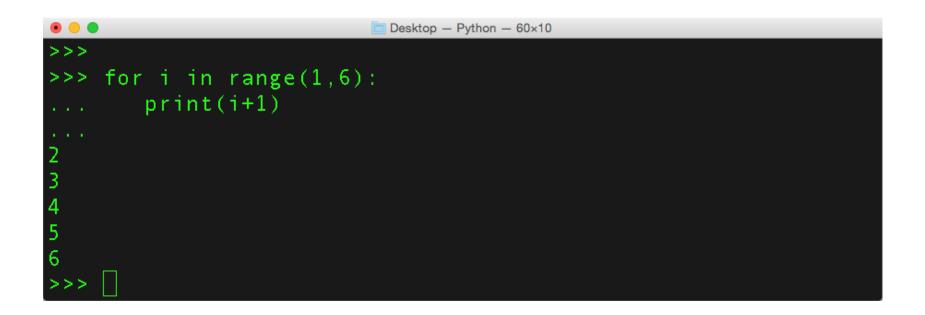